# **eole-pgadmin - Tâche #33991**

Scénario # 33989 (Terminé (Sprint)): passage à pgadmin4 version 6.7

# **passage à pgadmin4 version 6.7 sur eole 2.8**

31/03/2022 11:24 - Vincent Chavanon

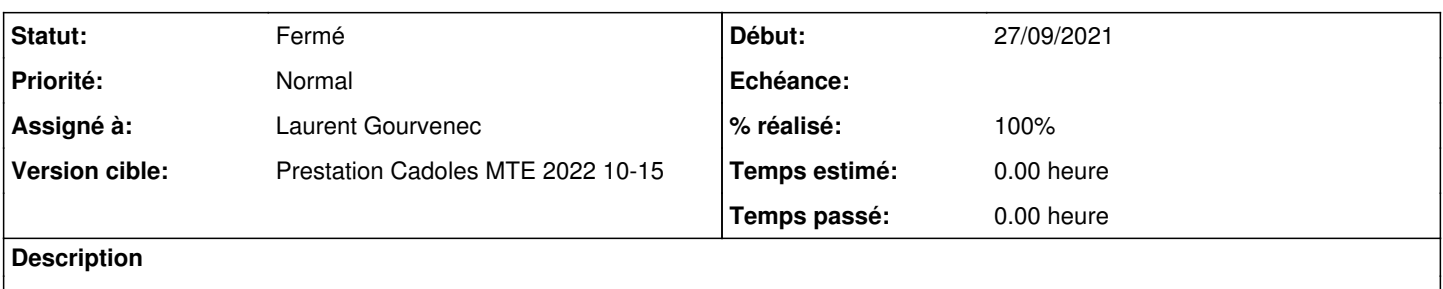

### **Révisions associées**

## **Révision b93973b5 - 31/03/2022 15:25 - Laurent Gourvenec**

Merge remote-tracking branch 'origin/2.8.0/master' into 2.8.1/master

1. Conflicts:

- 2. preferencesd/pgadmin4\_server\_pinning
- 3. preferencesd/pgadmin4\_web\_pinning

Ref #33991

### **Historique**

## **#1 - 31/03/2022 15:44 - Laurent Gourvenec**

- *Statut changé de Nouveau à À valider*
- *Assigné à mis à Laurent Gourvenec*
- *% réalisé changé de 0 à 100*

#### **#2 - 01/04/2022 07:49 - Vincent Chavanon**

*- Statut changé de À valider à En cours*

#### bonjour,

La mise à jour nécessite 2 Maj-Auto :

- l'un qui va tirer eole-pgadmin (suppression du pining sur les paquets pgadmin4-\*)

- le second pour installer ces paquets pgadmin4

l'install se passe bien.

Au reconfigure, une erreur survient :

run-parts: executing /usr/share/eole/posttemplate/50-pgadmin\_apache reconfigure Module wsgi already enabled Conf pgadmin4 already enabled run-parts: executing /usr/share/eole/posttemplate/51-ead3fileserver reconfigure run-parts: executing /usr/share/eole/posttemplate/60-pgadmin\_reinit\_db reconfigure Traceback (most recent call last): File "/usr/pgadmin4/web/pgadmin-tool", line 12, in <module> from pgadmin import create\_app File "/usr/pgadmin4/web/pgadmin/\_\_init\_\_.py", line 26, in <module> from flask\_babelex import Babel, gettext ModuleNotFoundError: No module named 'flask\_babelex' Setting up pgAdmin 4 in web mode on a Debian based platform... Running in non-interactive mode... Creating configuration database...

Traceback (most recent call last): File "/usr/pgadmin4/web/setup.py", line 30, in <module> from pgadmin.model import db, Version, SCHEMA\_VERSION as CURRENT\_SCHEMA\_VERSION File "/usr/pgadmin4/web/pgadmin/\_\_init\_\_.py", line 26, in <module> from flask\_babelex import Babel, gettext ModuleNotFoundError: No module named 'flask\_babelex' Error setting up server mode. Please examine the output above. run-parts: executing /usr/share/eole/posttemplate/70-eoleflask reconfigure

## **#3 - 01/04/2022 15:13 - Laurent Gourvenec**

Problème de dépendance, flask-babelex a été remplacé par flask-babel. Changements dans le code effectués.

## **#4 - 01/04/2022 15:14 - Laurent Gourvenec**

*- Statut changé de En cours à À valider*

## **#5 - 05/04/2022 10:48 - Vincent Chavanon**

*- Statut changé de À valider à Fermé*

*- Restant à faire (heures) mis à 0.0*